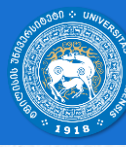

ივანე ჯავახიშვილის სახელობის თბილისის სახელმწიფო უნივერსიტეტი

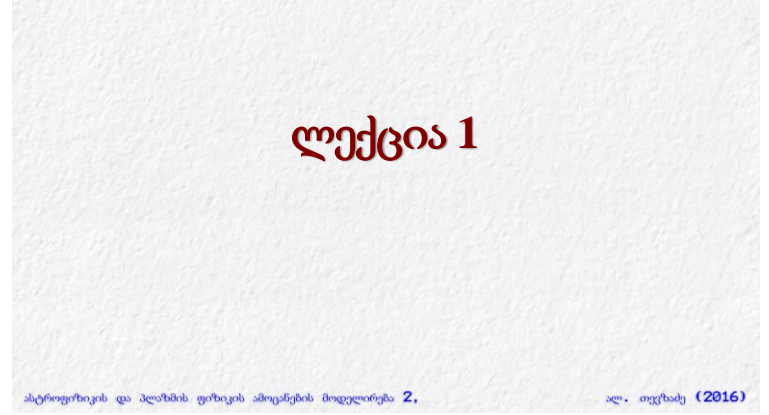

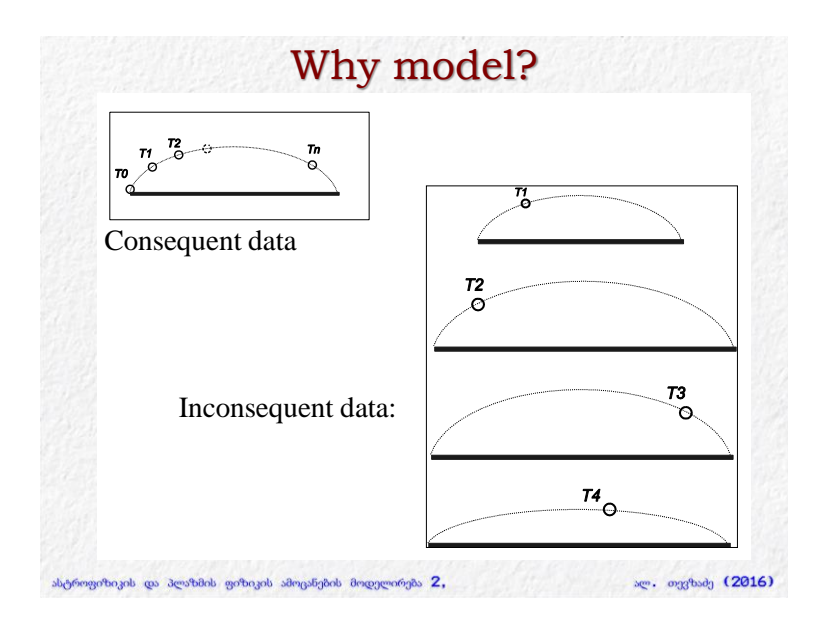

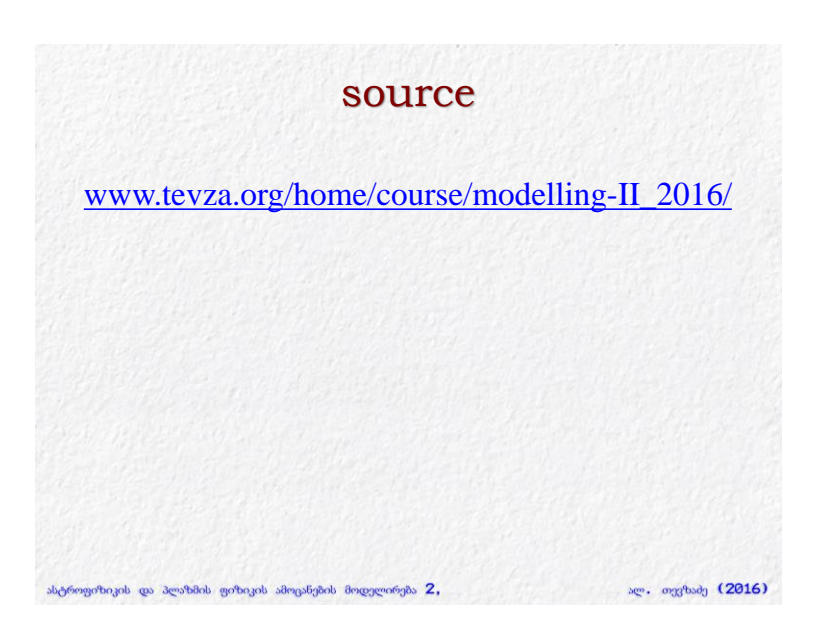

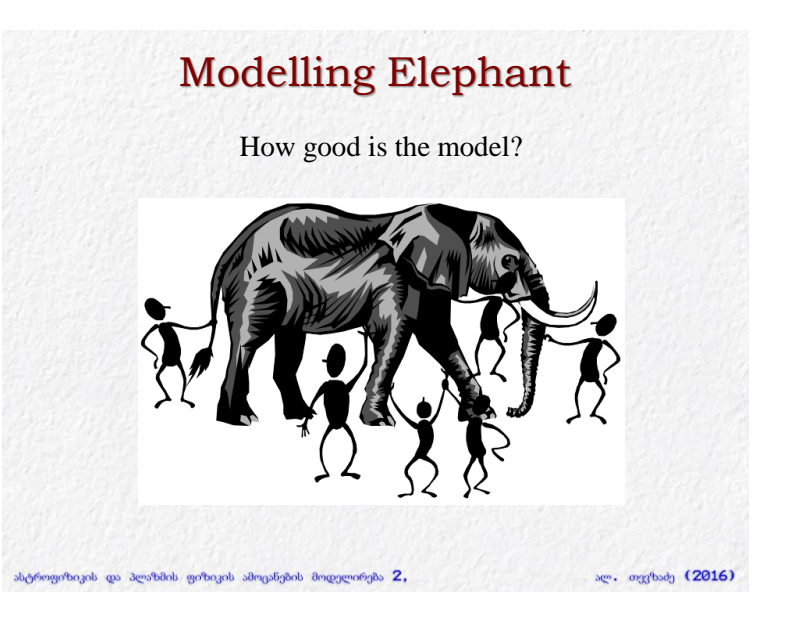

1

# Astrophysical simulations

Different physics:

- Different classes
- Different stages of the evolution
- Different scales

ასტროფიზიკის და პლაზმის ფიზიკის ამოცანების მოდელირება 2,

# Hertzsprung-Russell diagram

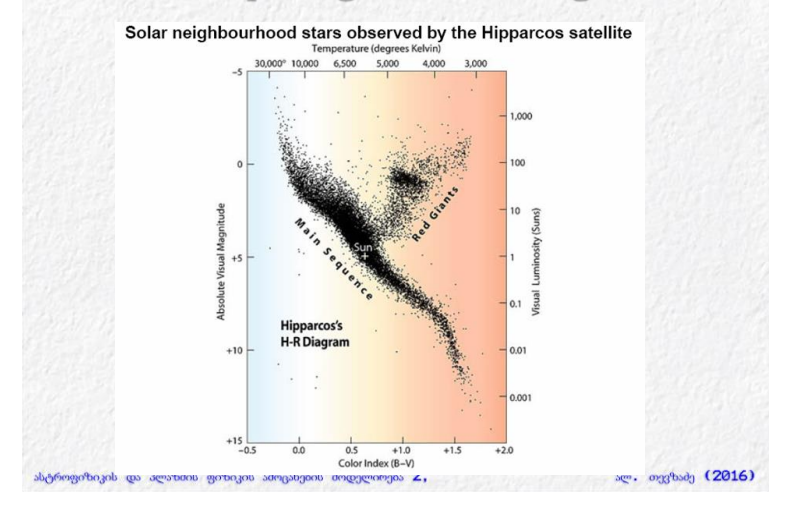

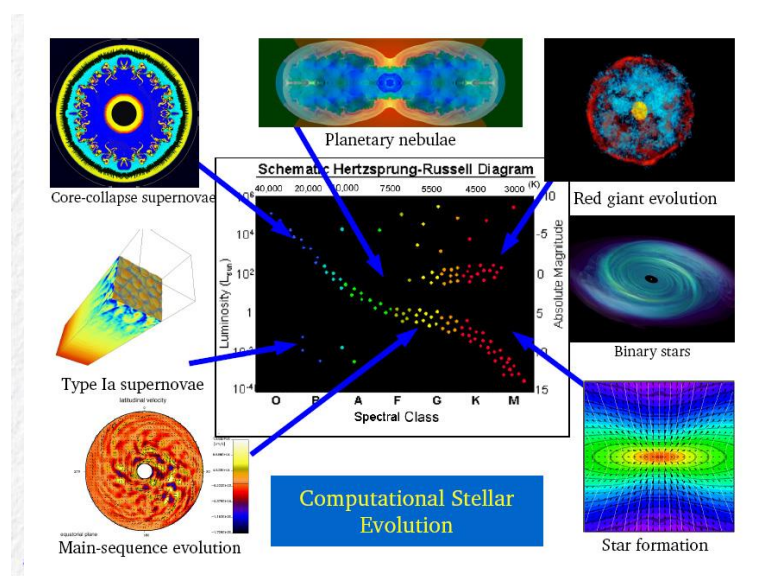

sge. 0339bsdg (2016)

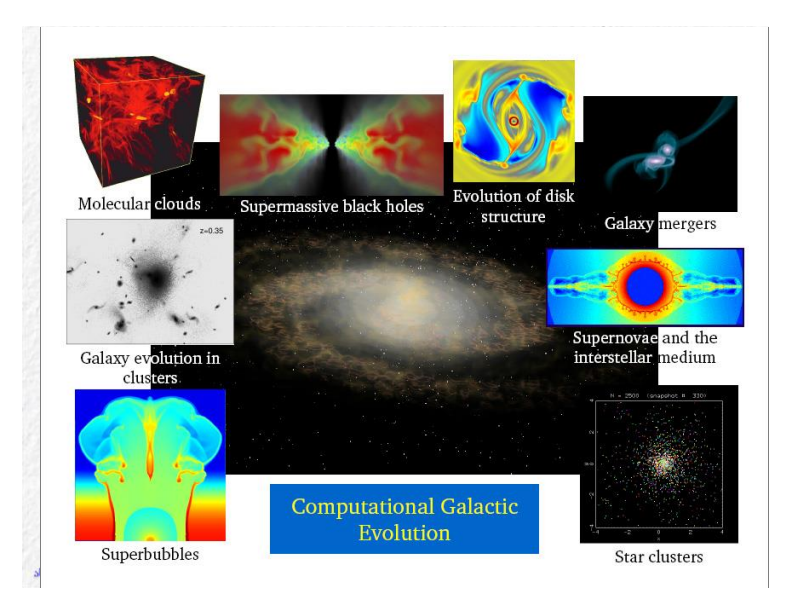

### Computation on the Cosmological Scale...

- . On the scale of the Universe, the cosmological scale factor is evolved.
- Self-gravity dominates the evolution

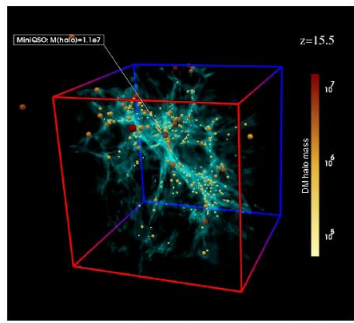

The first mini quasar effects on the surrounding IGM (Kuhlen et al.) ასტროფიზიკის და პლაზმის ფიზიკის ამოცანების მოდელირება 2,

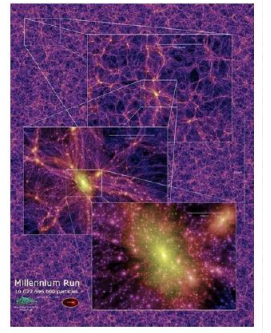

Simulating the growth of structure and the<br>formation of galaxies. (Springel et al. 2005)

ალ. თევზაძე (2016)

#### We can understand how galaxies interact and merge.

It takes 100s of million years to play out in nature-we can see the evolution at a much accelerated pace.

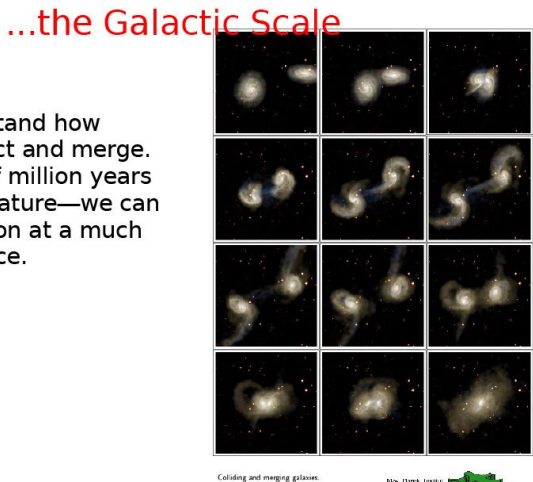

Springel & White (1999)

ასტროფიზიკის და პლაზმის ფიზიკის ამოცანების მოდელირება 2,

age. 0339ad3 (2016)

Simulations *Major aspects:* **Physics Code Hardware**ალ. თევზაძე (2016) ასტროფიზიკის და პლაზმის ფიზიკის ამოცანების მოდელირება 2,

#### Some publicly available simulation codes

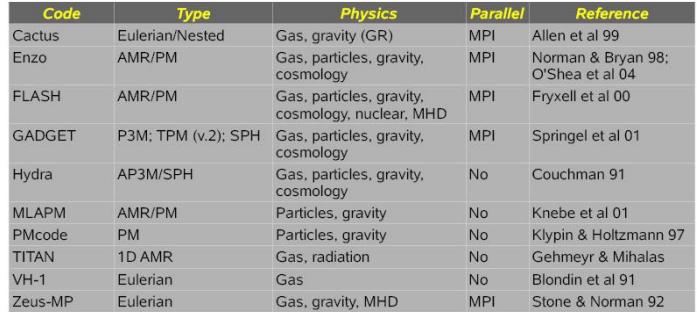

http://www.cactuscode.org http://cosmos.ucsd.edu http://flash.uchicago.edu<br>http://flash.uchicago.edu<br>http://hwww.mpa-garching.mpg.de/gadget<br>http://hydra.mcmaster.ca/hydra<br>http://www.aip.de/People/AKnebe/MLAPM http://astro.nmsu.edu/~aklypin/pm.htm http://wonka.physics.ncsu.edu/pub/VH-1

#### 3

#### **PLUTO**

http://plutocode.ph.unito.it/ A Riemann solver for HD/MHD/RMHD with AMR. Parallel. C/C++

#### **SNOOPY**

http://ipag.osug.fr/~lesurg/snoopy.html Spectral, incompressible MHD, parallel

#### **PENCIL**

http://www.nordita.org/software/pencil-code/ MHD Cartesian. A higher order non-conservative advection method. Turbulence. Parallel. FORTRAN

#### **FLASH**

http://flash.uchicago.edu/website/home/ Cartesian HD, modules, AMR, parallel.

#### **ZEUS**

http://www.astro.princeton.edu/jstone/zeus.html (M)HD. Staggered grid, Cartesian, cylindrical, polar, gravity, self-gravity and radiation transfer.

#### **ATHENA**

http://www.astro.princeton.edu/jstone/athena.html Riemann solvers (including also Roe's algorithm). Cartesian. MHD, AMR, parallelization (MPI) etc.

#### **GADGET**

http://www.mpa-garching.mpg.de/gadget/ SPH and N-body code for astrophysics.<br>
shybogothaget as a section of a strophysics and the subsequence of the section of the section of the section ასტროფიზიკის და პლაზმის ფიზიკის ამოცანების მოდელირება 2,

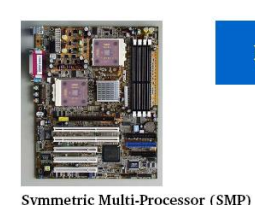

ასტროფიზ

#### **Parallel Computers**

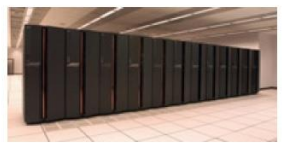

· Processors share bus to main memory and I/O · Processors may share cache memory

· Operating system distributes load · Example: sipapu (workstation)

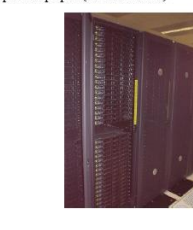

Distributed Shared Memory · Processors have separate local memories Special bus connects memories . Nonlocal memory appears "local" but is somewhat slower

Operating system distributes load

· Example: copper (IBM p690)

Distributed Multi-Processor (Cluster) · Processors have separate local memories,

separate I/O · Interprocessor communication over proprietary or commodity network (much slower than

memory) · Applications distribute load

Example: tungsten (Dell Linux cluster)

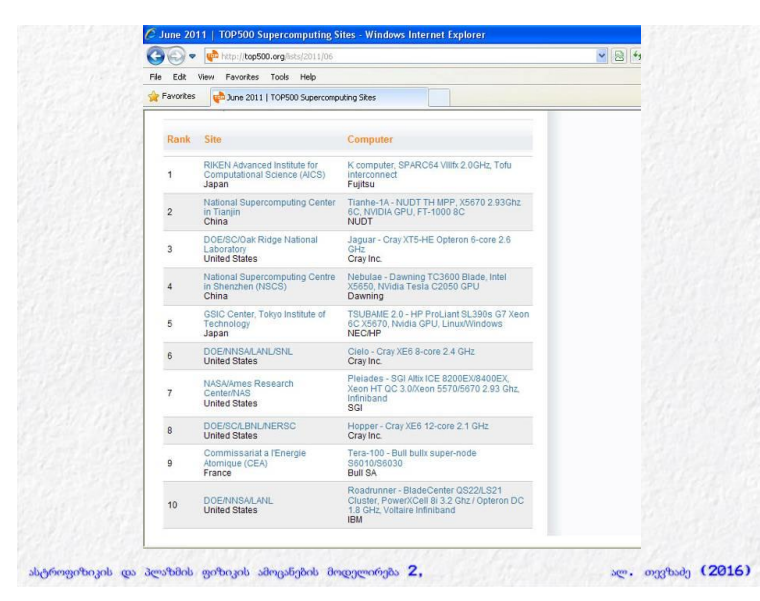

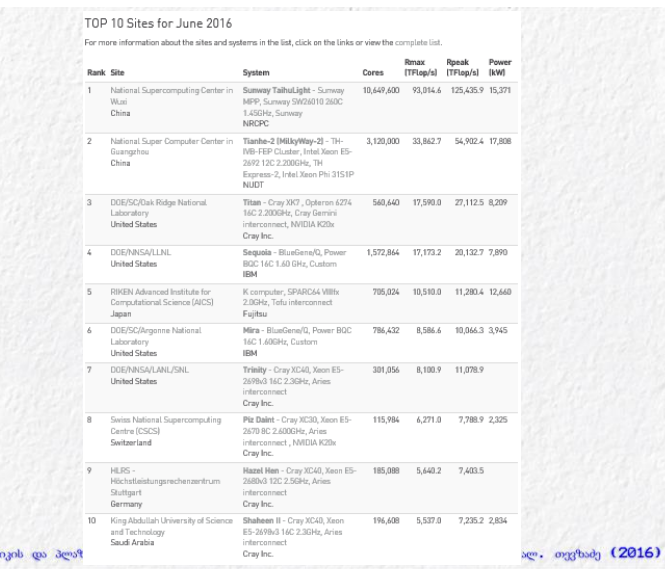

NASA Pleiades Supercomputer

11,472 nodes 4.09 Pflop/s LINPACK (#15 on June 2016 top500)

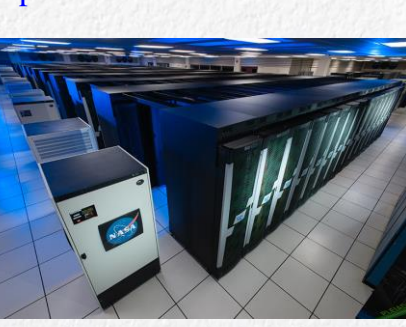

Total CPU cores: 246,048 Total memory: 938 TB

 $2.3$ 

ასტროფიზიკის და პლაზმის ფიზიკის ამოცანების მოდელირება 2,

1971

ასტროფიზიკის და პლაზმის ფიზიკის ამოცანების მოდელირება 2, ალ. თევზაძე (2016)

2016 – End of the Moors roadmap?

Date of introduction

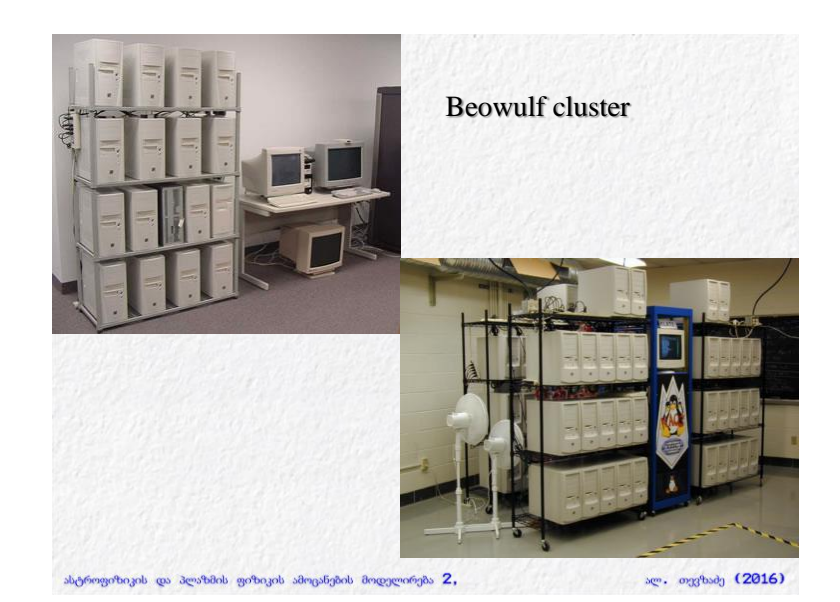

Perspective Moor's law Doubling of the number of transistors on integrated circuits (1.5-2 years) 2,600,000,000 1,000,000,000 100,000,000 10,000,000 1,000,000 100,000 10,000

 $2011$ 

ალ. თევზაძე (2016)

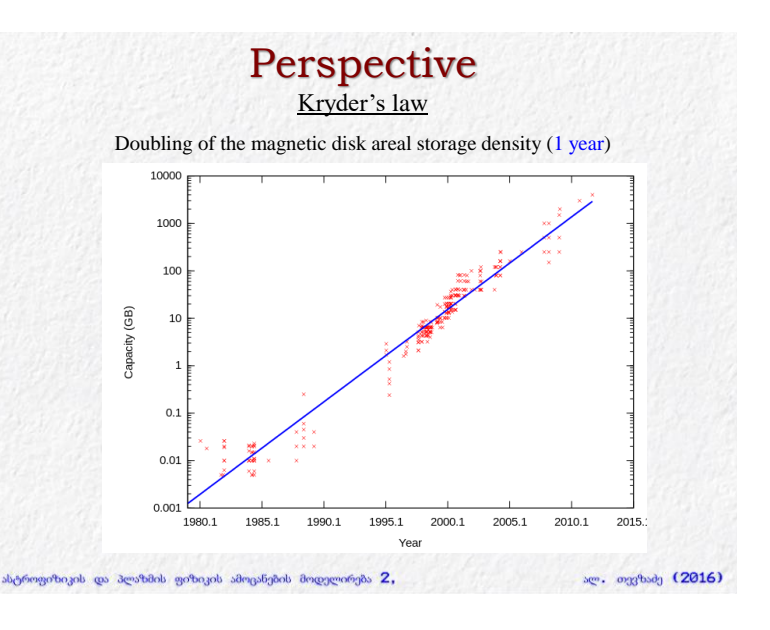

5

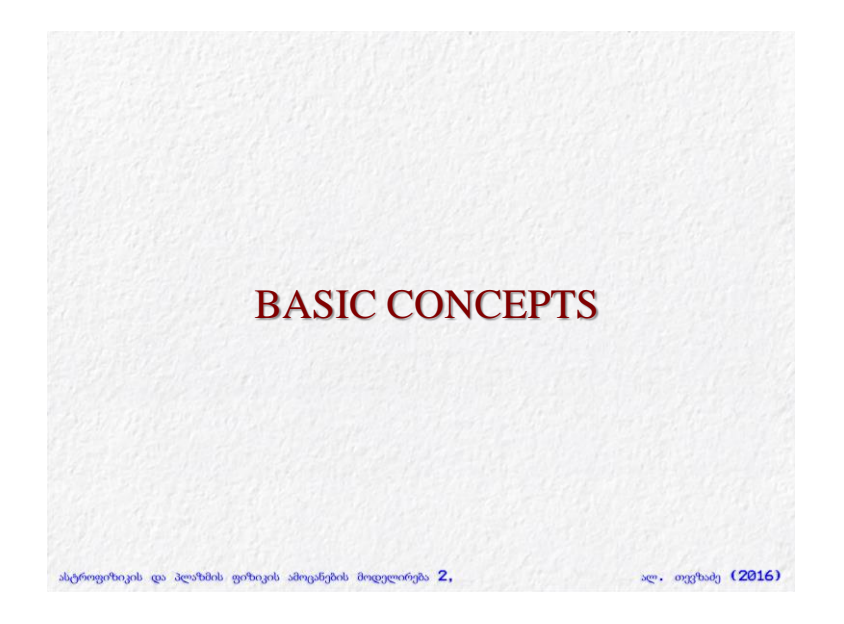

# Method

- Continuum -> Discrete
- Physical Model -> Numerical Model

(Vx,Vy,Vz, Rho, P) (Px, Py, Pz, E, M)

ასტროფიზიკის და პლაზმის ფიზიკის ამოცანების მოდელირება 2,

Where to introduce numerical errors: *Discretization, Subgrid, interpolation, etc.* Error propagation science

Workflow

#### **Configuration**

- Initial conditions
- Boundary conditions

#### **Calculus**

- Compilation
- Run

#### Data analysis

- Post processing

ასტროფიზიკის და პლაზმის ფიზიკის ამოცანების მოდელირება 2,

- Visualization

ალ. თევზაძე (2016)

# Are my results correct?

ალ. თევზაძე (2016)

ალ. თევზაძე (2016)

Indicators:

- Resolution Study
- Exact Analytic Solutions
- Different Numerical Methods
- Code Validation

ასტროფიზიკის და პლაზმის ფიზიკის ამოცანების მოდელირება 2,

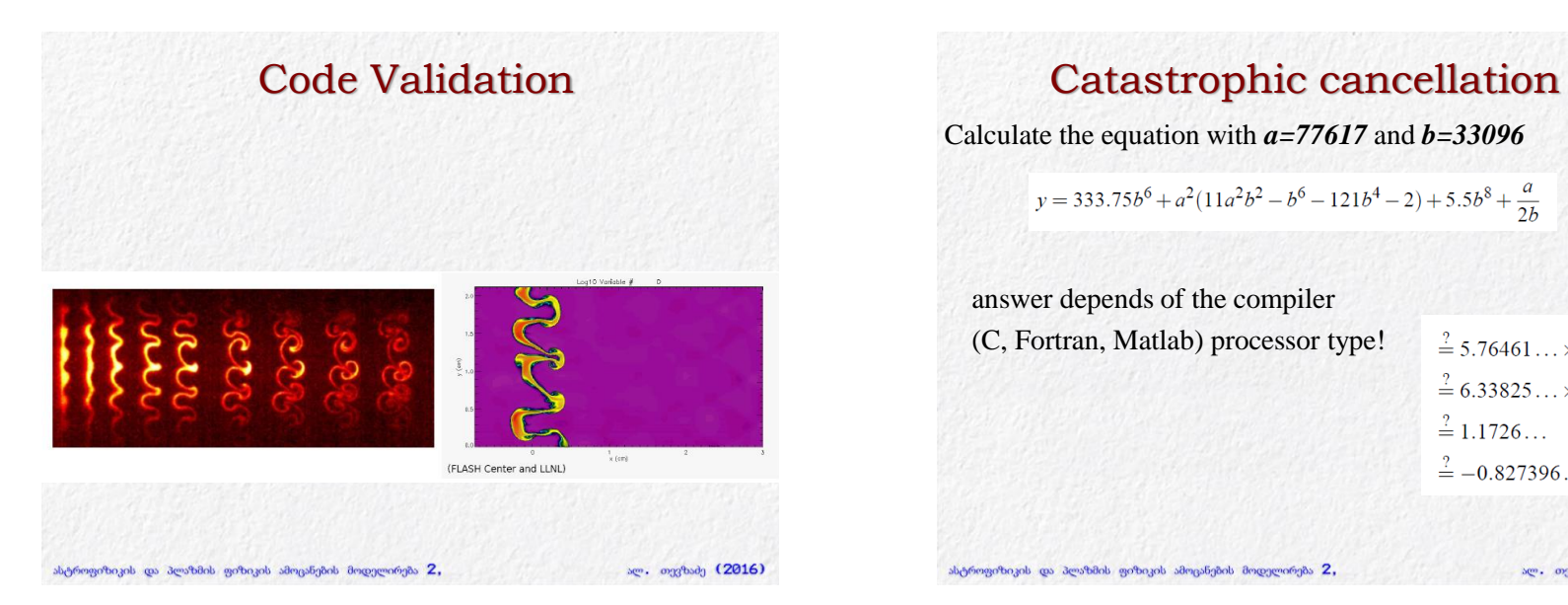

Calculate the equation with *a=77617* and *b=33096*

 $y = 333.75b^6 + a^2(11a^2b^2 - b^6 - 121b^4 - 2) + 5.5b^8 + \frac{a}{24}$ 

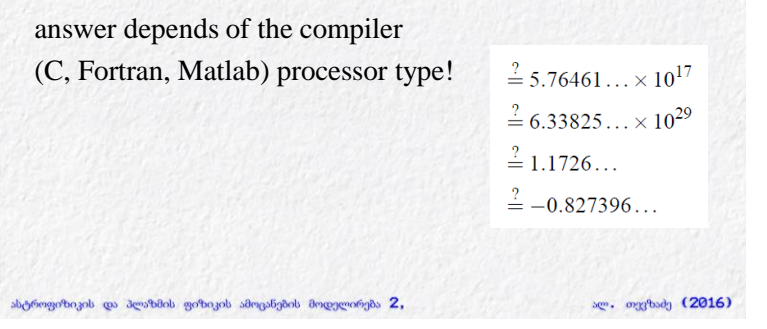

### Catastrophic cancellation

Plot function:  $f(x) = \frac{1 - \cos x}{x^2}$   $-4 \cdot 10^{-8} \le x \le 4 \cdot 10^{-8}$ . Mm  $mm/$  $cos(x) = 0.99999999999999988897769753748434595763683319091796875.$ Catastrophic cancellation. Devastating loss of precision when small

numbers are computed from large numbers, which themselves are subject to roundoff error.

ასტროფიზიკის და პლაზმის ფიზიკის ამოცანების მოდელირება 2,

ალ. თევზაძე (2016)

### Numerical catastrophes

#### **Ariane 5 rocket. [June 4, 1996]**

**10 year, \$7 billion ESA project exploded after launch. 64-bit float converted to 16 bit signed int. Unanticipated overflow.**

**Vancouver stock exchange. [November, 1983] Index undervalued by 44%. Recalculated index after each trade by adding change in price.**

**22 months of accumulated truncation error.**

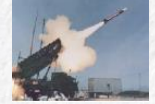

#### **Patriot missile accident. [February 25, 1991]**

**Failed to track scud; hit Army barracks, killed 28. Inaccuracy in measuring time in 1/20 of a second since using 24 bit binary floating point.**

ასტროფიზიკის და პლაზმის ფიზიკის ამოცანების მოდელირება 2,

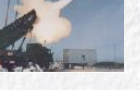

ალ. თევზაძე (2016)

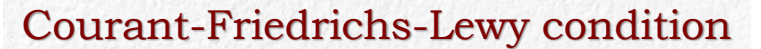

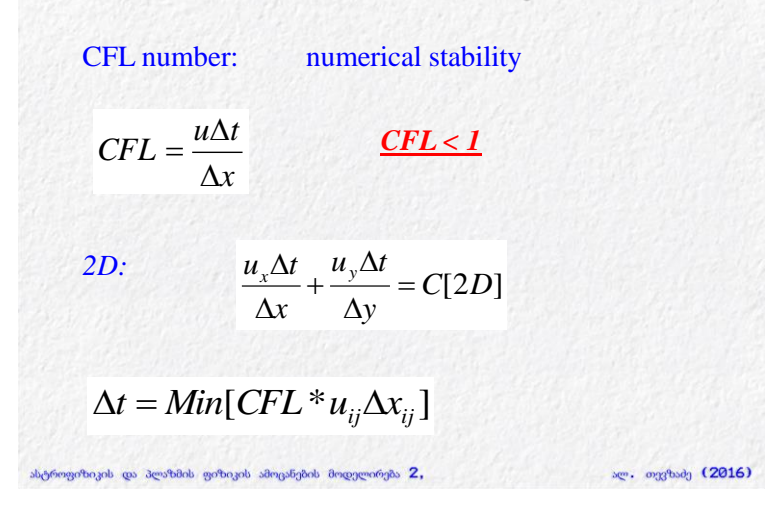

### Properties of Numerical Models

**A robust simulation has the following properties:**

- **Consistency** (regular, statistical)
- **Stability**
- **Convergence** (analytic solution, ?)

ასტროფიზიკის და პლაზმის ფიზიკის ამოცანების მოდელირება 2,

- **Conservation**
- **Boundedness**
- **Accuracy**

# Stability Theory

- Lyapunov stability
- Asymptotic stability
- Exponential stability
- 1. The origin of the above system is said to be Lyapunov stable, if, for every  $\varepsilon > 0$ , there exists a  $\delta = \delta(\varepsilon) > 0$  such that, if  $\|x(0)\| < \delta$ , then  $||x(t)|| < \epsilon$ , for every  $t > 0$ .
- 2. The origin of the above system is said to be asymptotically stable if it is Lyapunov stable and if there exists 8>0 such that if  $||x(0)|| < \delta$  then  $\lim_{t \to \infty} x(t) = 0$ .
- 3. The origin of the above system is said to be exponentially stable if it is asymptotically stable and if there exist  $\alpha, \beta, \delta > 0$  such that if  $||x(0)|| < \delta$  then  $||x(t)|| < \alpha ||x(0)||e^{-\beta t}$  for  $t \geq 0$ .

ასტროფიზიკის და პლაზმის ფიზიკის ამოცანების მოდელირება 2,

ალ. თევზაძე (2016)

# Numerical Stability

An algorithm is stable if the numerical solution at a fixed time remains bounded as the step size goes to zero

- Numerical diffusion
- CFL number (0.4 .. 0.6)

ასტროფიზიკის და პლაზმის ფიზიკის ამოცანების მოდელირება 2,

ალ. თევზაბე (2016)

ალ. თვვზაძე (2016)

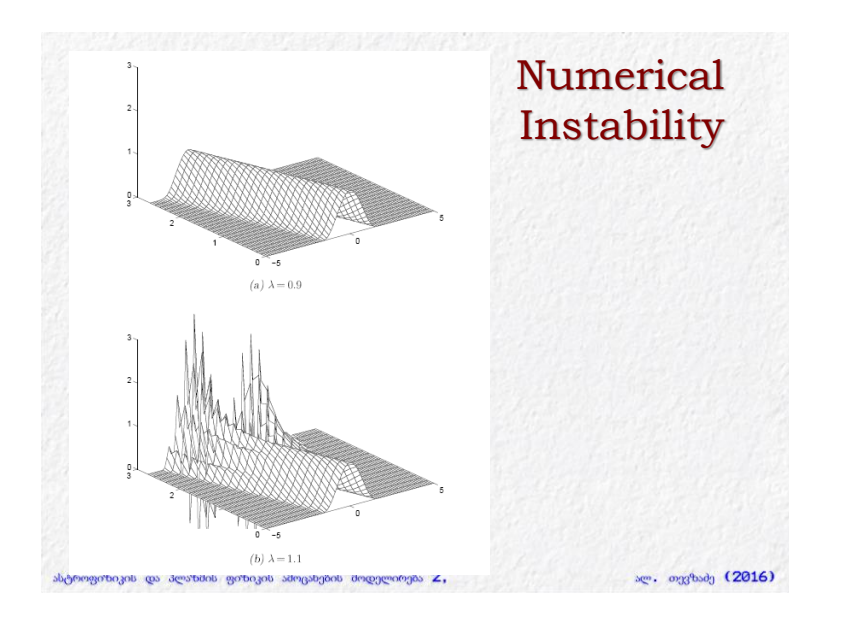

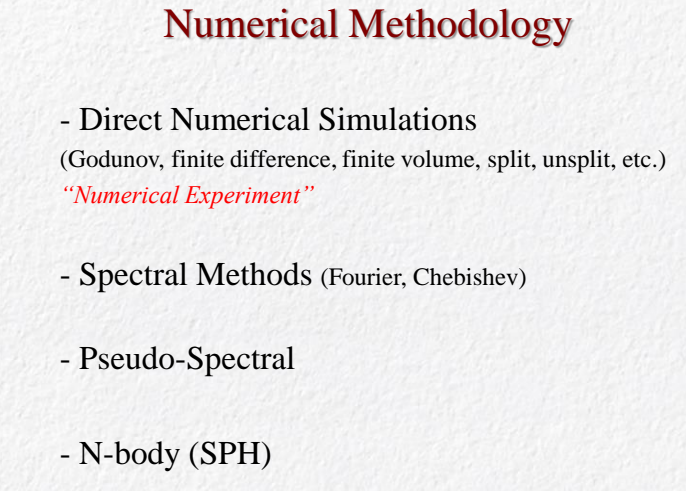

# Mesh **Static grids** - Uniform grid - Linearly nonuniform grid - Complex nonuniformity (Chebishev, etc) - Non-Cartesian grids **Dynamical grids** - Adaptive Mesh Refinement (AMR) ასტროფიზიკის და პლაზმის ფიზიკის ამოცანების მოდელირება 2, ალ. თევზაძე (2016) ასტროფიზიკის და პლაზმის ფიზიკის ამოცანების მოდელირება <mark>2,</mark>

# Algorithms

ალ. თევზაბე (2016)

ალ. თევზაძე (2016)

Spatial Integration:

ასტროფიზიკის და პლაზმის ფიზიკის ამოცანების მოდელირება <mark>2,</mark>

Temporal Integration:

Time step determination: CFL condition

# Parallelization

Hardware PC, Beowulf, HPC, Software

ასტროფიზიკის და პლაზმის ფიზიკის ამოცანების მოდელირება 2,

- MPI
- PVM
- OpenMP

### Pseudocode Algorithm development Pseudocode: Code intended for human reading rather then the machine reading *- no variable definitions; - no memory management; - no subroutines; - no system-specific code;* Pseudocode language choice: Matlab - Avoid Matlab specific functions and simulink ასტროფიზიკის და პლაზმის ფიზიკის ამოცანების მოდელირება 2, ალ. თევზაბე (2016)

# Pseudocode

ალ. თევზაძე (2016)

Pseudocode is intended to be rewritten in low level programming language later

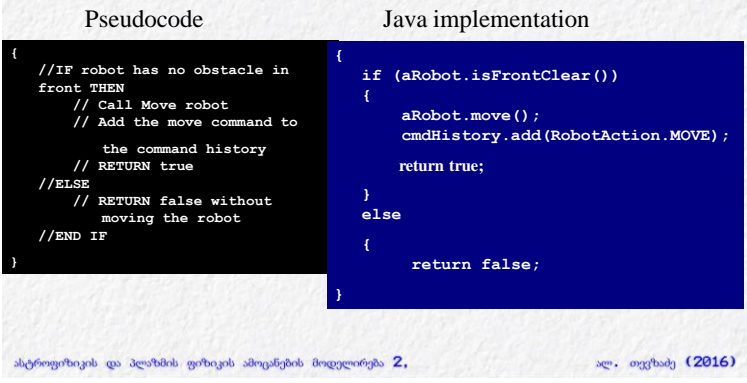

# PDE classification

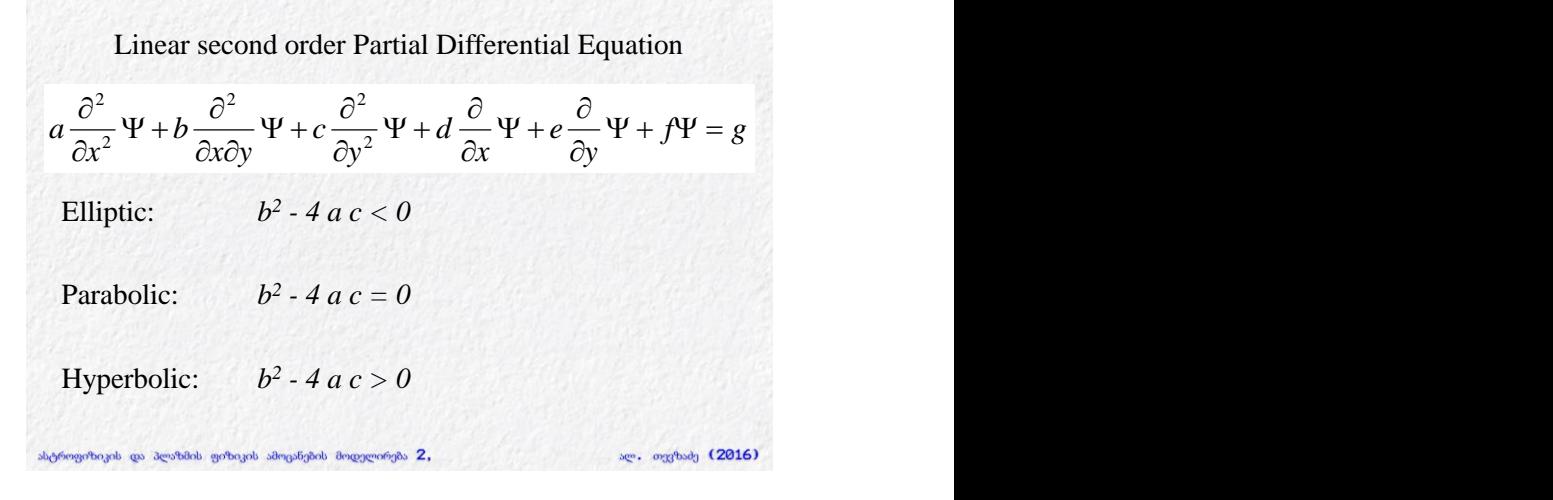

# PDE classification

Elliptic equation: *Poisson equation*

Parabolic equation: *Diffusion equation*

Hyperbolic equation: *Wave equation*

#### EXAMPLES

*Numerical methods: individual treatment* ასტროფიზიკის და პლაზმის ფიზიკის ამოცანების მოდელირება 2, ალ. თევზაძე (2016)

## Conservation laws

Modelling conservation laws: Method - rewrite set of equations in the form of the general set of conservation laws (analytically)

ალ. თევზაძე (2016)

Conserved quantities: volume integrals

Differential form of continuity eq.:

Mass conservation in total volume:

ასტროფიზიკის და პლაზმის ფიზიკის ამოცანების მოდელირება 2,

# Conservation laws

Generalized form of conservation laws:

$$
\frac{\partial \Phi}{\partial t} + \nabla \cdot J = 0
$$

 $\Phi$  – numerical variable

**J** – numerical flux of the variable  $\Phi$ 

 $\rho$ , P, V (physical variables): primitive variables

ასტროფიზიკის და პლაზმის ფიზიკის ამოცანების მოდელირება 2,

Task: *reducing existing system of hyperbolic PDE to the conserving form*

#### EXAMPLES

ალ. თევზაძე (2016)

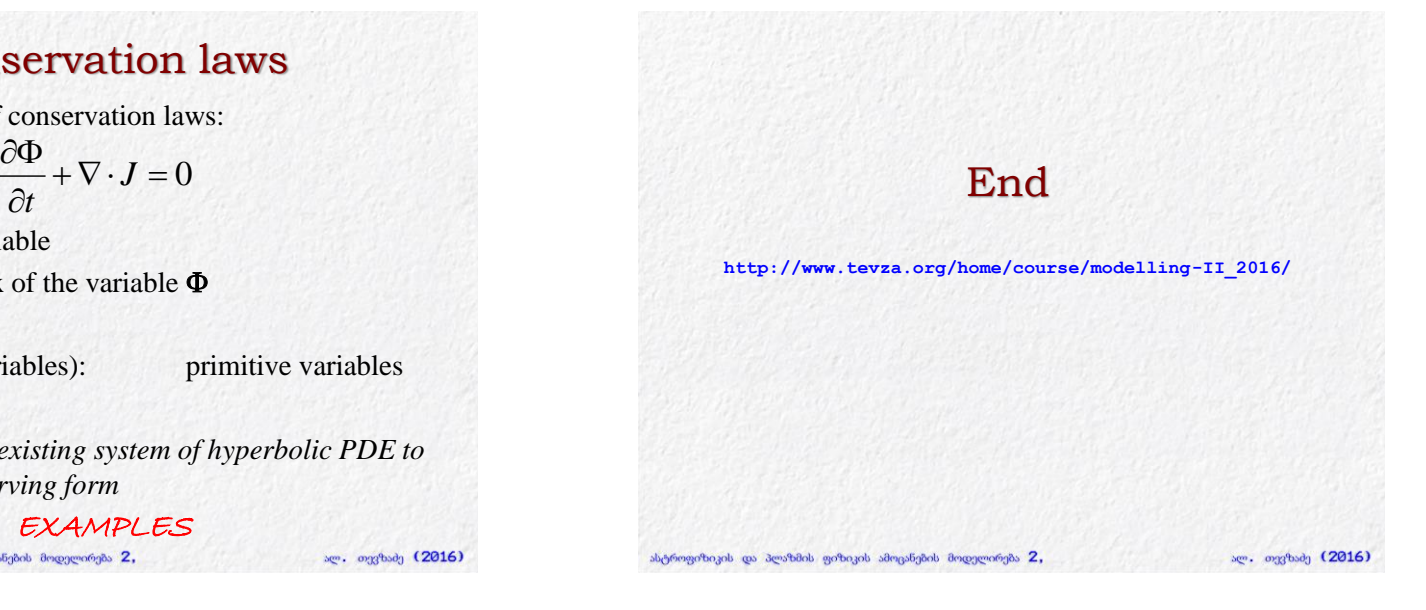